78. **8.** *Бодянский Е. В*., *Плисс И. П.* О решении задачи управления матричным объектом в условиях неопределенности // Автоматика и телемеханика. – 1990. – № 2. – С. 175 – 178. **9.** *Bodyanskiy Ye*., *Pliss I.*, *Timofeev V*. Discrete adaptive identification and extrapolation of two-dimensional fields // Pattern Recognition and Ilmage Analysis. – 1995. – vol. 5, No 3. – pp. 410 – 416. **10.** *Ведмедь А. Г*., *Машталир С. В*., *Сакало Е. С*. Матричный алгоритм самообучения карты Кохонена в задачах обработки изображений // Системы управління, навігації та зв'язку. – 2009. – Вип. 1(9). – С. 188 – 192. **11.** *Haykin S*. Neural networks. A comprehensive foundation – Upper Saddle River N.J.: Prentice Hall, Inc., 1999. – 482 p.

*Поступила в редколлегию 10.02.2014* 

#### УДК 519.71

**Обработка изображений на основе комбинированного векторного квантования с использованием полуконтролируемого обучения / С. И. Богучарский** // Вісник НТУ «ХПІ». Серія: Математичне моделювання в техніці та технологіях. – Харків: НТУ «ХПІ», 2014. – № 6 (1049). – С. 20 – 29. Бібліогр.: 11 назв. – ISSN 2222-0631.

Запропоновано метод напівконтрольованого навчання нейронних мереж векторного квантування, призначених для обробки великих масивів даних і, насамперед, зображень. Особливістю підходу, який розвивається, є те, що дані на обробку послідовно подаються на входи нейросистеми у вигляді матриць. Введені алгоритми навчання характеризуються обчислювальної простотою і високою швидкодією.

**Ключові слова:** матричні сигнали, зображення, навчання, самонавчання, нейросистема, векторне квантування, послідовна обробка.

#### UDC 519.71

**Image processing based on combined vector quantization using semi-supervised learning / S. I. Boguchaskiy** // Bulletin of National Technical University «KhPI» Series: Mathematical modeling in engineering and technologies. – Kharkiv: NTU «KhPI», 2014. – № 6 (1049). – pp. 20 – 29. Bibliog.: 11 titles. – ISSN 2222-0631.

A method of semi-supervised learning of vector quantization neural networks for large data sets (first of all images) processing has been proposed. The approach peculiarity lies in the fact that the datain are submitted to the neural network input sequentially in the matrix form rather than in the traditional vector form. The introduced learning algorithms are characterized by computing simplicity and speed, which allows processing information stored in large-scale databases or coming in real time.

**Key words:** image, learning, neurosystem, sequential processing.

### УДК 004.932:616-073.7

*Д.А. БОЙКО*, аспирант, НТУ «ХПИ»; *А.Е. ФИЛАТОВА*, канд. техн. наук, доц., НТУ «ХПИ» 2

# **МЕТОД ВИЗУАЛИЗАЦИИ ПАТОЛОГИЧЕСКИХ СТРУКТУР НА МАММОГРАММАХ С ИСПОЛЬЗОВАНИЕМ ПОСЛОЙНОГО НАЛОЖЕНИЯ**

Проанализированы основные этапы обработки медицинских радиологических изображений. Рассмотрен алгоритм Канни и приведены результаты его работы на реальных данных. Предложен

 2 © Д. А. Бойко, А. Е. Филатова, 2014 метод визуализации маммограмм на основе послойного наложения изображений для улучшения выявления патологических структур. Разработанный метод протестирован на реальных маммограммах, проведен анализ результатов и предложены дальнейшие перспективы исследований.

**Ключевые слова:** маммограмма, методы нахождения границ, фильтрация, оператор Канни, методы наложения.

**Вступление.** За последние годы в Украине значительно выросло количество заболеваний молочной железы. Своевременная диагностика данных заболеваний позволяет проводить более эффективный комплекс лечебных мероприятий. *Маммография* – это один из методов диагностики заболеваний молочной железы. Основной задачей медицинских радиологических исследований является нахождение визуально слабо различимых *областей интереса* (уплотнения, опухоли, микрокальциномы и другие патологии) на рентгеновских изображениях. С целью повышения эффективности работы врачамаммолога необходимо создать систему поддержки принятия решений (СППР), основной задачей которой является визуализация патологических структур на маммограммах.

**Постановка проблемы и анализ литературы.** Для создания такой СППР в [1, 2] были рассмотрены следующие группы методов:

- бинаризация (с одним и несколькими порогами);
- контрастирование (линейное и нелинейное) и изменение яркости;
- фильтрация (низкочастотная, высокочастотная и полосовая);
- методы нахождения границ объектов (*операторы Собеля*, *Прюитта*, *Робетса*, *Канни*, *Шарра*).

На сегодняшний день *алгоритм Канни* является самым перспективным алгоритмом выделения границ объектов на изображениях. Для реализации алгоритма необходимо задать 4 параметра ( *A* – размер апертуры, σ – среднеквадратичное отклонение, *ThH* – верхний порог и *ThL* – нижний порог), которые существенно влияют на результат работы данного алгоритма [3]. При этом Канни предложил для поиска границ объектов анализировать не только норму градиента, но и угол между градиентом и направлением строк цифрового изображения. Для расчета градиентов используется разностные фильтры. Поскольку эти фильтры чувствительны к шумам, то предварительно необходимо использовать низкочастотную фильтрацию.

Исследование работы алгоритма Канни на реальных маммограммах показали, что данные алгоритмы не дают удовлетворительных результатов на слабоконтрастных изображениях (рис. 1), поскольку происходит выделение множества ложных границ объектов.

Анализ методов показал, что для решения поставленной задачи применение одного метода недостаточно для визуализации патологических структур на маммограммах.

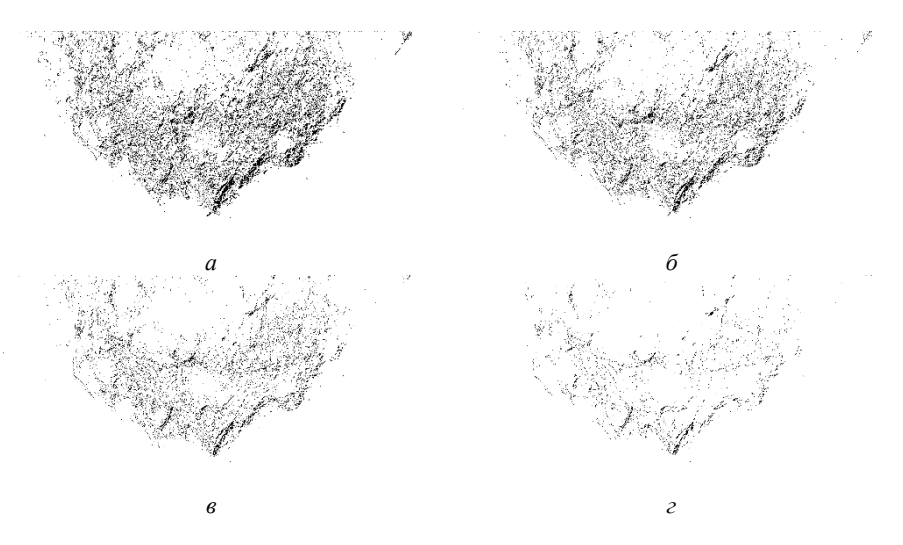

Рис. 1 – Результаты работы алгоритма Канни (инвертированные):  $a - A = 7$ ,  $\sigma = 2$ ,  $ThH = 7$  *N*  $ThL = 2$ ;  $\bar{\sigma} - A = 5$ ,  $\sigma = 1.4$ ,  $ThH = 10$  *N*  $ThL = 5$ ;  $B - A = 3$ ,  $\sigma = 1$ ,  $ThH = 15$  *N*  $ThL = 5$ ;  $c - A = 5$ ,  $\sigma = 1$ ,  $ThH = 20$  *N*  $ThL = 0$ .

Это объясняется тем, что маммограммы представляют собой слабоконтрастные изображения с патологическими структурами, не имеющие однородных областей и четких границ. Поэтому разработка эффективных методов визуализации зон интереса на слабоконтрастных изображениях является актуальной задачей при создании СППР в медицинской радиологии.

**Целью** данной статьи является разработка эффективного метода выделения патологических структур на слабоконтрастных изображениях для улучшения визуализации маммограмм.

**Метод выделения патологических структур на маммограммах.** Особенностью маммограмм является то, что границы патологических структур размыты, а зоны интереса не имеют однородных областей. Поэтому алгоритмы выделения границ малоэффективны.

Для визуализации патологических структур предлагается использовать идею наложения на исходное изображение некоторого корректирующего изображения, которое позволило бы изменить яркость пикселей на основе анализа их градиентов.

С учетом выше перечисленных особенностей применения методов обработки полутоновых изображений предлагается метод визуализации патологических структур на маммограммах, состоящей из следующих этапов.

1. Фильтрация исходного изображения  $S = [s_{ij}]_{i=1, j=1}^{n,m}$ *n m*  $S = \left[ s_{ij} \right]_{i=1, j=1}^{n,m}$ ядром Гаусса

$$
h[i, j] = \frac{1}{2\pi\sigma^2} e^{-\frac{i^2 + j^2}{2\sigma^2}}.
$$

Для фильтрации предлагается использовать линейный фильтр с апертурой 5*x*5 и  $\sigma^2 = 1.4$  [4],

$$
Gaus_{ij} = \begin{vmatrix} 0.0121 & 0.0261 & 0.0337 & 0.0261 & 0.0121 \\ 0.0261 & 0.0561 & 0.0724 & 0.0561 & 0.0261 \\ 0.0337 & 0.0724 & 0.0935 & 0.0724 & 0.0337 \\ 0.0261 & 0.0561 & 0.0724 & 0.0561 & 0.0261 \\ 0.0121 & 0.0261 & 0.0337 & 0.0261 & 0.0121 \end{vmatrix}.
$$

Отфильтрованное изображение  $F = \left[f_{ii}\right]^{n}$  $1, j = 1$ *n m*  $F = \left[ f_{ij} \right]_{i=1, j=1}^{n, m}$ получается в резуль-

тате свёртки  $F = S^{**}Gaus$ , где \*\* – оператор двумерной свертки.

2. Вычисление градиентов яркости пикселей отфильтрованного изображения *F* с помощью разностного фильтра предлагается использовать оператор Собеля с масками:

$$
M_x = \begin{bmatrix} 1 & 0 & -1 \\ 2 & 0 & -2 \\ 1 & 0 & -1 \end{bmatrix} \quad \text{if} \quad M_y = \begin{bmatrix} 1 & 2 & 1 \\ 0 & 0 & 0 \\ -1 & -2 & -1 \end{bmatrix},
$$

где *M <sup>x</sup>* , *<sup>M</sup> <sup>y</sup>* – *маски оператора Собеля*.

Составляющие градиентов пикселей по пространственным координатам вычисляются по выражениям:

$$
G_x = M_x
$$
 \*\*F,  $G_y = M_y$  \*\*F, r<sub>4</sub>re  $G_x = [g_{x_{ij}}]_{i=1, j=1}^{n, m}$ ,  $G_y = [g_{y_{ij}}]_{i=1, j=1}^{n, m}$ 

– матрицы составляющих градиентов по осям *x* и *y* , соответственно.

Тогда норма градиента  $G = \left[g_{ij}\right]_{i=1,\ j=1}^{n,m}$  $G = \left[g_{ij}\right]_{i=1, j=1}^{n, m}$  вычисляется как  $g_{ij} = \sqrt{g_{x_{ij}}^2 + g_{y_{ij}}^2}$  и угол  $\alpha$  между градиентом  $g_{x_{ij}}$ ,  $g_{y_{ij}}$  и направлением строки изображения вычисляется по формуле  $\alpha_{ij} = \arctg(g_{y_{ii}} / g_{x_{ii}})$ .

3. Формируется корректирующее изображение  $C = \left[c_{ij}\right]_{i=1,\,j=1}^{n,m}$ *n m*  $C = \left\lfloor c_{ij} \right\rfloor_{i=1, j=1}^{n, m}$ . Для этого формируется изображение  $C' = \left[ c_{ij}^{'} \right]_{i=1, j=1}^{n, m}$ *n m*  $C' = \left[ c_{ij} \right]_{i=1, j=1}^{n, m}$ :

$$
c_{ij}^{'} = \begin{bmatrix} kg_{ij}, & e_{\text{CHM}} & g_{ij} > 0 & u & \alpha_{ij} = \frac{n\pi}{2}(n = 0, 1, 2, \ldots), \\ g_{ij} / k, & \text{b} \text{th term of } \text{Hence} \end{bmatrix}
$$
(1)

где *k* > 0 , коэффициент преобразования.

Поскольку в результате преобразования (1) динамический диапазон полученного изображения  $C'$  не соответствует диапазону  $[0,255]$ , необходимо выполнить *линейное контрастирование* [5]. В результате этого получается корректирующие изображение *C* :

$$
c_{ij} = \frac{c_{ij} - \text{mine}_{ij}'}{\max c_{ij} - \text{mine}_{ij}'} 255.
$$
  

$$
i, j, \qquad i, j
$$

4. Результирующее изображение  $R = [r_{ij}]_{i=1, j=1}^{n, m}$ *n m*  $R = \left[ r_{ij} \right]_{i=1, j=1}^{n, m}$  получается путем наложения корректирующего изображения *C* на исходное *S* по следующему правилу:

$$
r_{ij} = \begin{bmatrix} \frac{2s_{ij}c_{ij}}{255}, & \text{ecпи} & c_{ij} \le T; \\ (255 - 2(c_{ij} - T))\frac{s_{ij}}{255} + 2(c_{ij} - T), & \text{ecлu} & c_{ij} > T, \end{bmatrix}
$$

где  $c_{ii}$  – яркость значение пикселя  $(i, j)$  корректирующего изображения;  $s_{ii}$ – яркость значение пикселя  $(i, j)$  исходного изображения;  $T$  – порог.

## **Перспективы дальнейших исследований.** Авторы считают перспек-

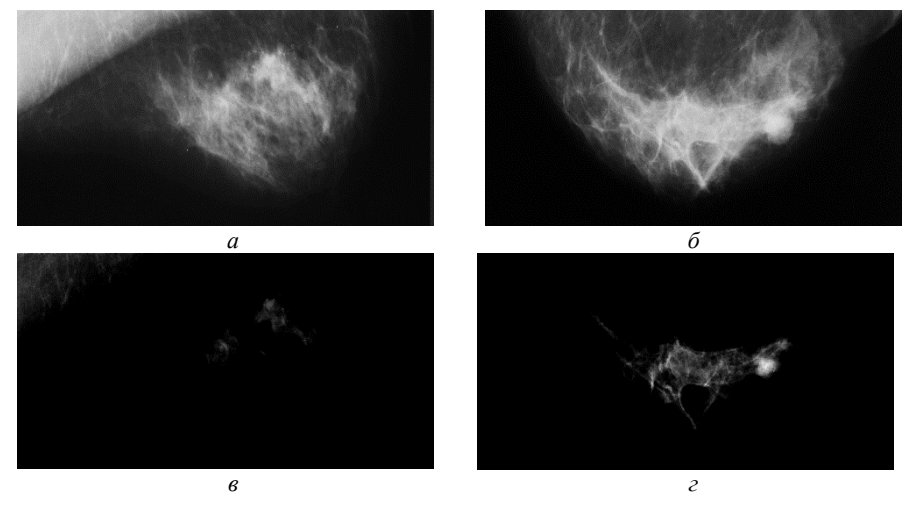

Рис. 2 – Результаты работы предложенного метода: *a* и *б* – исходные изображения маммограммы, *в* и *г* – выделенные объекты патологических структур.

тивным направление исследований, связанное с разработкой методов визуа-

лизации слабоконтрастных изображений, к которым относятся маммограммы. Разработанный метод может быть реализован в виде отдельного модуля при создании СППР, основной задачей которой является визуализация патологических структур на маммограммах для оказания помощи врачумаммологу. В его основе лежит пошаговое наложение изображений с целью повышения яркости патологических структур и уменьшению яркости нормы для увеличения контрастности изображения (рис. 2).

**Выводы.** Исследования показали, что стандартные методы нахождения границ могут быть применимы лишь в комбинации с различными методами улучшения визуализации. Использование поиска перепада яркости пикселей на основе анализа углов градиентов позволило увеличить процент обнаружения патологий на маммограммах. Недостатком данного метода является обнаружение ложных патологий, которые представляют собой индивидуальные особенности строения организма. Это обусловлено тем, что они лежат в одном и том же диапазоне яркости, что и патологии. Для устранения данного недостатка необходимо разработать метод кластеризации выделения участков с целью отделения патологии от нормы.

**Список литературы: 1.** *Бойко Д.А.* Основные этапы обработки изображений при проектировании биотехнических систем в медицинской радиологии / *Д.А. Бойко, А.Е. Филатова* // Збірник наукових праць Харківського університету Повітряних Сил. – Х: ХУПС, 2012 – Вип. 2(31). – С. 85 – 88. **2.** *Бойко Д.А.* Метод визуализации патологических структур на маммограммах / *Д.А. Бойко, А.Е. Филатова* // Вісник НТУ «ХПІ». Збірник наукових праць. Тематичний випуск: Інформатика і моделювання. – Харків: НТУ «ХПІ». – 2013. – №39 (1012). – С. 9 – 14. **3.** *John Canny. A* computational approach to edge detection. Pattern Analysis and Machine Intelligence, IEEE Transactions on, PAMI-8(6):679 – 698, Nov. 1986. **4.** *Young I.T.* Fundamentals of image processing *Young I.T., Gerbrands J.J., L.J. Van Vliet*. Publisher: Delft University of Technology. – 1998. – P. 113. **5.** *Meyer F.* Morphological Segmentation. *Meyer F., Beucher S.* – J. Visual Comm. Image Rep. – 1990.  $-1(1)$ :  $-p. 21 -46$ .

*Поступила в редколлегию 14.02.2014* 

#### УДК 004.932:616-073.7

**Метод визуализация патологических структур на маммограммах с использованием послойного наложения / Д. А. Бойко, А. Е. Филатова** // Вісник НТУ «ХПІ». Серія: Математичне моделювання в техніці та технологіях. – Харків: НТУ «ХПІ», 2014. – № 6 (1049). – С. 29 – 35. Бібліогр.: 5 назв. – ISSN 2222-0631.

Проаналізовано основні етапи обробки медичних радіологічних зображень. Розглянуто алгоритм Канні та наведено результати його роботи на реальних даних. Запропоновано метод візуалізації мамограм на основі пошарового накладання зображень для покращення виявлення патологічних структур. Розроблений метод протестований на реальних маммограммах, проведено аналіз результатів і запропоновані подальші перспективи досліджень.

**Ключові слова:** мамограми, методи знаходження границь, фільтрація, оператор Канні, методи накладення.

#### UDC 004.932:616-073.7

**A method of visualization of pathological structures on mammograms using superimposition** / **D. A. Boyko**, **A. E. Filatova** // Bulletin of National Technical University «KhPI» Series: Mathematical modeling in engineering and technologies. – Kharkiv: NTU «KhPI», 2014. – № 6 (1049). – pp. 29 – 35. Bibliog.: 5 titles. – ISSN 2222-0631.

The main stages of medical radiological image processing were analyzed. The Canny algorithm and the results of its application to real data were considered. A mammogram visualization method based on layered image superimposition was proposed to improve detection of the pathological structures. The developed method was tested on real mammograms, the results were analyzed and further research prospects were proposed.

**Key words:** mammograms, edges detection methods, filtering, Canny edge detector, overlay methods.

УДК 621. 822

### *А.В. ГАЙДАМАКА*, канд. техн. наук, проф., НТУ «ХПІ»1

# **РАСПРЕДЕЛЕНИЕ РАДИАЛЬНОЙ НАГРУЗКИ МЕЖДУ ТЕЛАМИ КАЧЕНИЯ ОДНОРЯДНОГО РАДИАЛЬНОГО ПОДШИПНИКА: УЧЁТ УГЛОВ КОНТАКТА, РАДИАЛЬНОГО ЗАЗОРА И ИЗГИБА КОЛЕЦ**

Уточнено распределение радиальной нагрузки между телами качения однорядного радиального подшипника с учётом углов контакта тел качения с кольцами, радиального зазора и изгиба колец: получены и проанализированы выражения для радиальных и касательных сил на дорожках качения колец.

**Ключевые слова:** подшипник, тела качения, нагрузка, угол контакта, радиальный зазор, перемещения от изгиба колец.

**Введение.** В статьях [1, 2] о распределении радиальной нагрузки между телами качения однорядного радиального подшипника с учётом углов контакта, а также с учётом совместного влияния углов контакта и радиального зазора, исследованы касательные силы на дорожках качения колец, которые затормаживают движение одних роликов и ускоряют движение других в зоне радиального нагружения. Уточнение распределения радиальной нагрузки между телами качения подшипника с учётом влияния изгиба колец является дальнейшим развитием указанных работ.

**Анализ известных исследований.** Влияние жёсткости деталей подшипника на распределение радиальной нагрузки между телами качения исследовалось преимущественно экспериментальными методами [3 – 5]. Теоретическое исследование влияния изгиба колец подшипника на распределение радиальной нагрузки между телами качения [6] выполнено без учёта углов контакта тел качения, что не позволяет выявить особенности взаимодействия деталей.

На основании вышеизложенного, задача по уточнению распределения радиальной нагрузки между телами качения идеального однорядного радиального подшипника с учётом совместного влияния углов контакта тел качения с кольцами, радиального зазора и изгиба колец является актуальной.